Aktivierung des Remote Modus:

Die Remote Steuerung kann unter "Konfiguration" - "Geräte Konfiguration" im Bereich Fernsteuerung aktiviert werden.

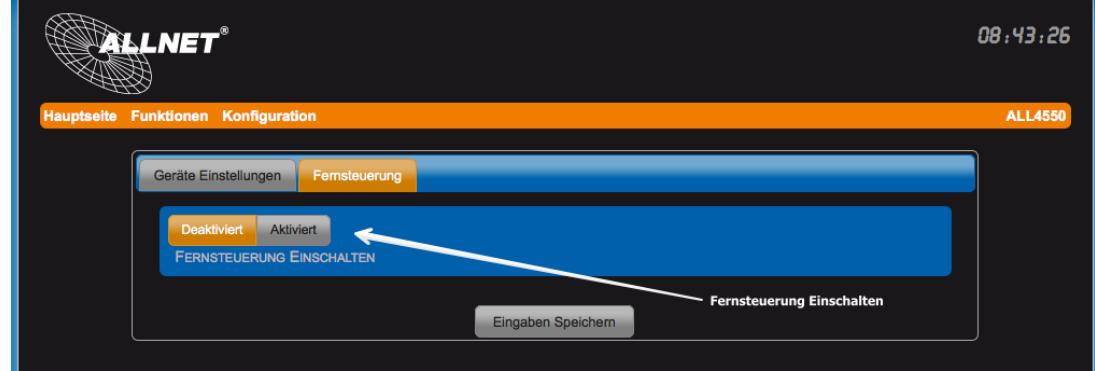

Nach Aktivierung können Sie die Voreinstellungen der Steuer Parameter setzen um nicht bei jeder Übermittlung alle Parameter mit zu schicken.

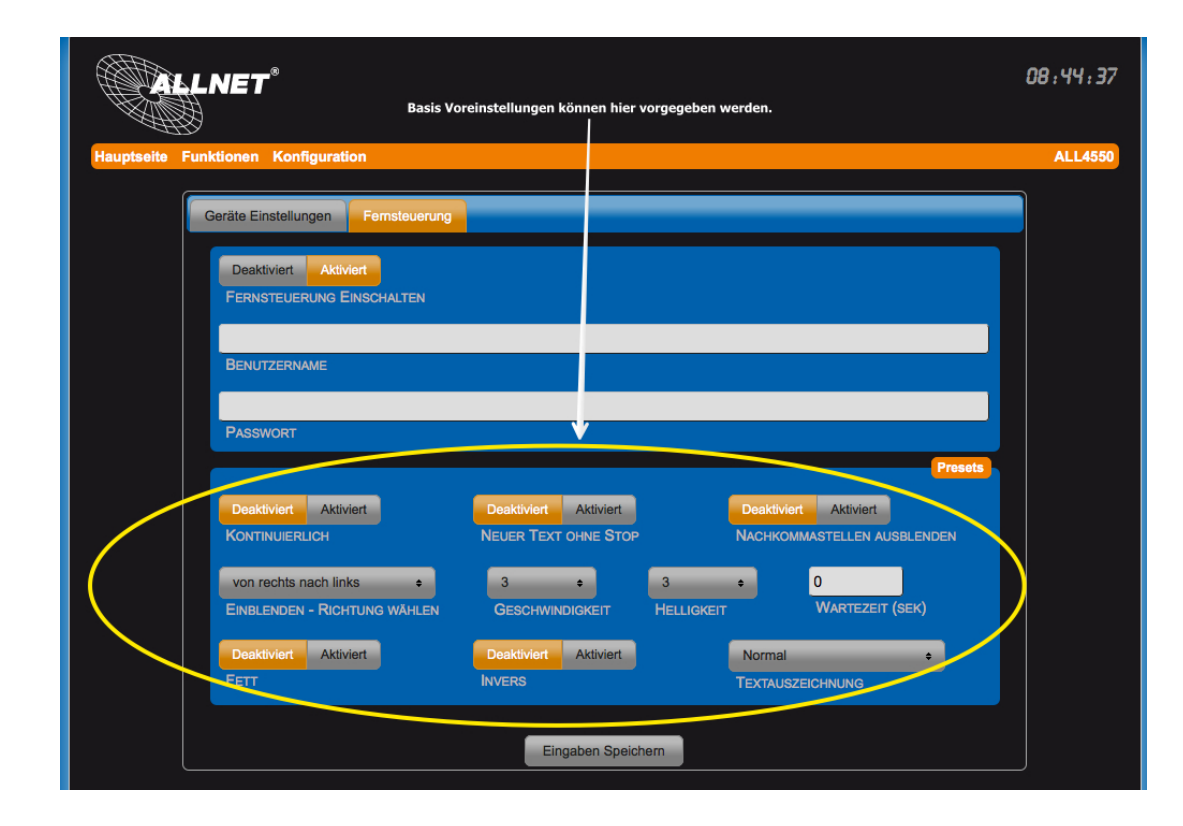

#### **Hinweis:**

Bei Aktivierter Fernsteuerung ist eine Steuerung über den LED Editor NICHT mehr möglich!

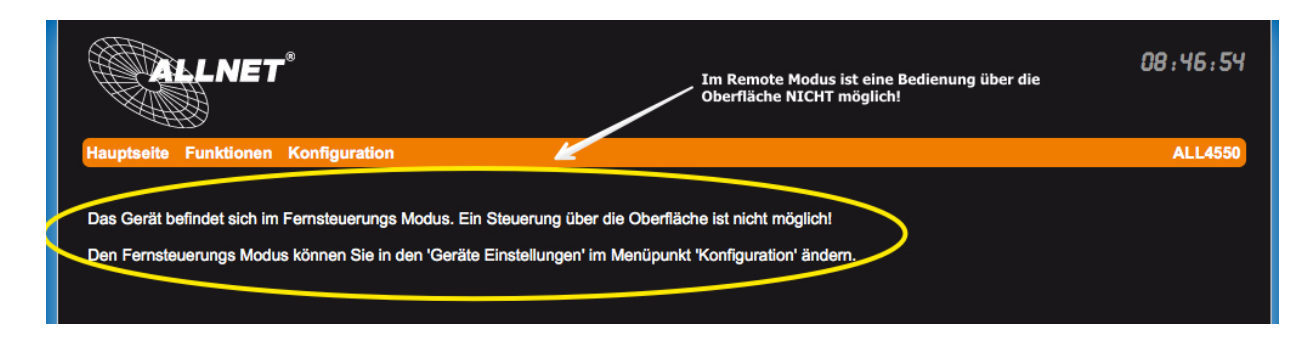

Bei aktiviertem Remote Modus werden in den Bereichen RSS-Reader, Börsendaten und XML Sensoren die ID's für den Remote-Aufruf jeweils rechts neben jedem Eintrag angezeigt.

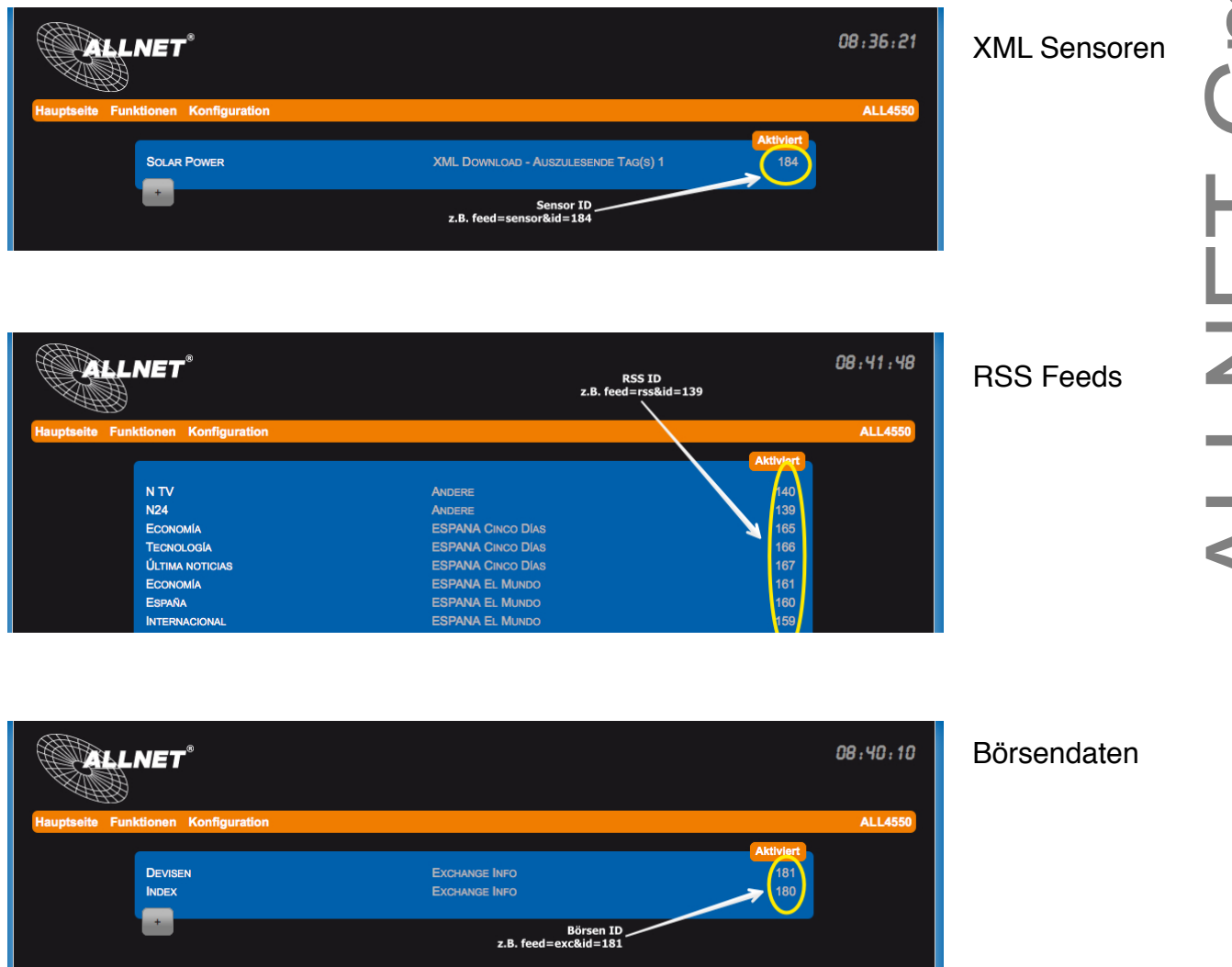

Beschreibung ohne Aktivierte Basic Authentifizierung. Falls dies aktiviert ist, muß in der Befehls URL diese mit übergeben werden.

In dieser Beschreibung wird als Device IP die im Werkszustand eingestellte IP Adresse "192.168.0.100" verwendet.

Diese muß durch die von Ihnen zugewiesene Adresse ersetzt werden.

Der Aufruf "http://192.168.0.100/remote/".

#### **Parameter**

*Bitte beachten Sie die Groß/Kleinschreibung der* {Parameter}*!* \*\* optional

Kontroll Parameter:

"delay={0-999}"\*\* Wartezeit am Ende bevor nächstes Element angezeigt wird  $ndim=\{1-10\}$ "\*\* Helligkeit "fade={R/L/U/0/D}"\*\* default [R] Richtung in der der Text eingeblendet wird "speed={1-10}"\*\* Geschwindigkeit der Anzeige "attach={true/false}"\*\* Text/Feed wird ohne Stopp angehangen.

"continuous={true/false}"\*\* Kontinuierliche Anzeige

Textelement Parameter:

"b={true/false}"\*\* Text wird in Fettschrift angezeigt

"i={true/false}"\*\* Text wird in Invertiert angezeigt

"deco={n/u/s/o}"\*\* Decoration der Schrift

"text={Text}" Der Text der auf dem Display Angezeigt werden soll

"textbefore= ${Text}^{\ast**}$  Der Text der auf dem Display Angezeigt werden soll vor dem Element / Text "textafter={Text}"\*\* Der Text der auf dem Display Angezeigt werden soll nach dem Element / Text "feed={rss/exc/sensor/weather}"\* Laden und Anzeigen eines Voreingestellten Feeds.

 $id = {999}$ " Id des zuladenden Feeds

"nk={true/false}"\* Ausblenden von Nachkommastellen. (Nur bei Sensoren).

#### Steuerung Parameter:

"stop"\*\* Stoppt die Anzeige

"stop={clear}"\*\* Stoppt die Anzeige und löscht das Display

"status"\*\* Zeigt an ob ein Text läuft, wenn ja wird dieser zurück gegeben.

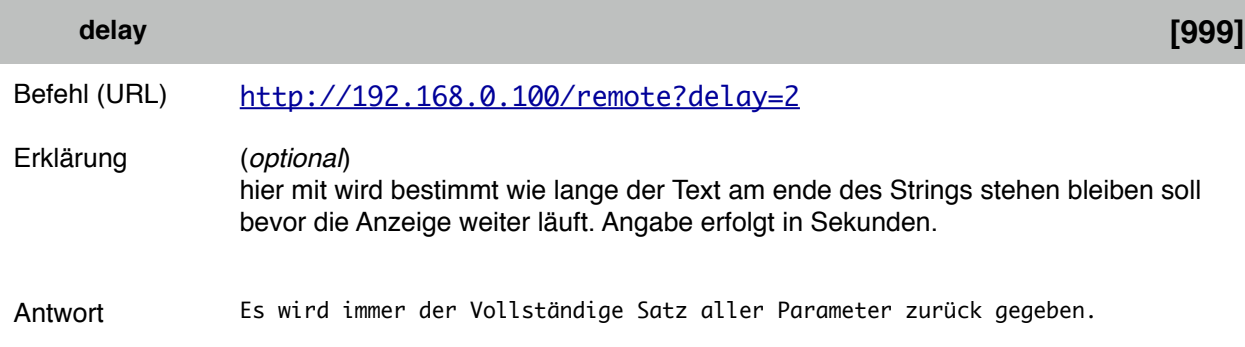

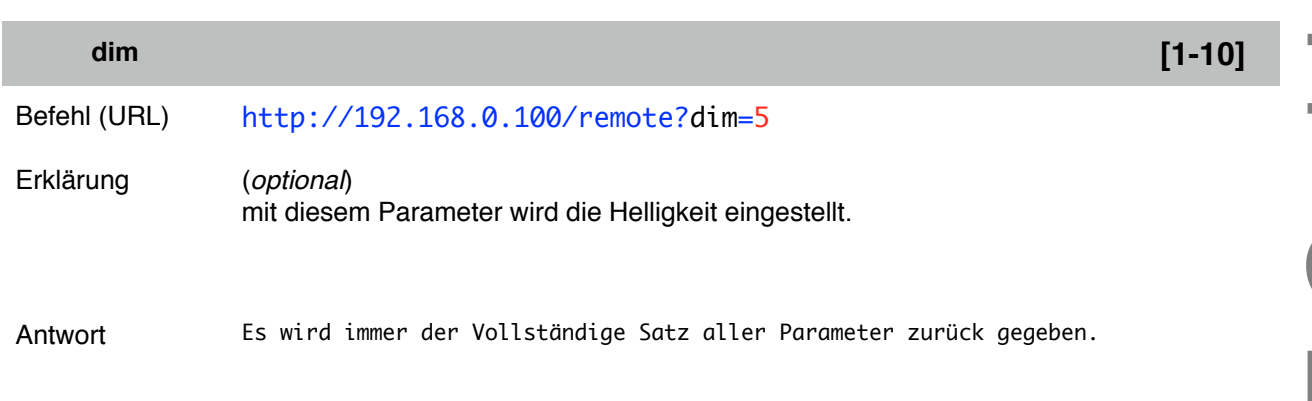

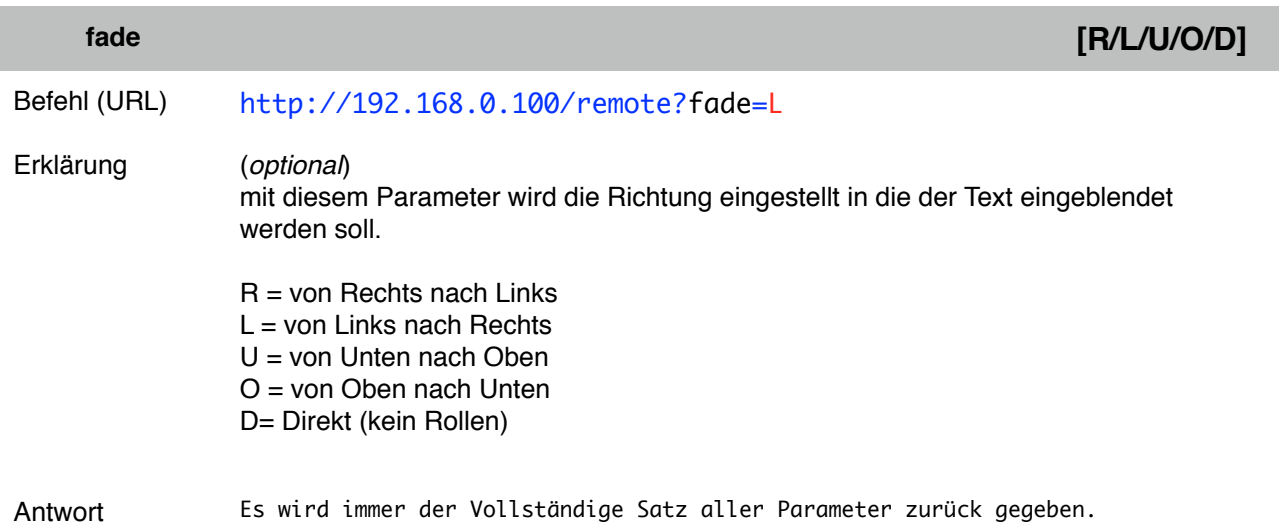

# Hdmp LENET ALLNET GmbH

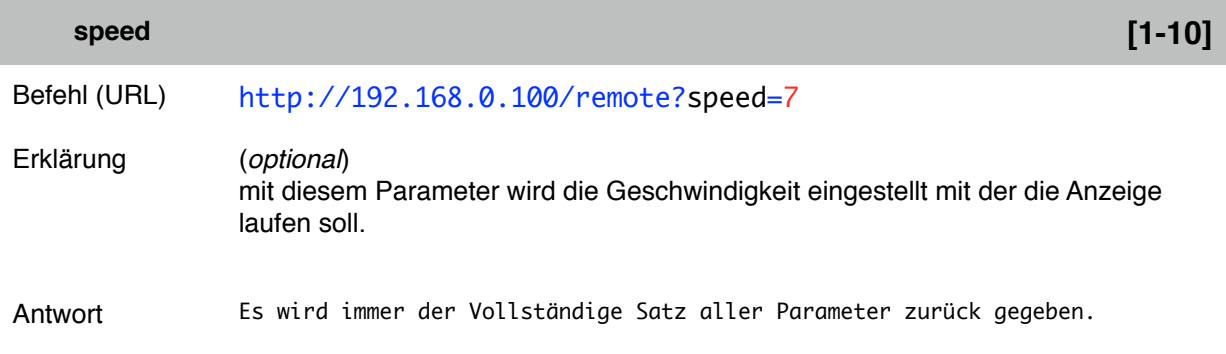

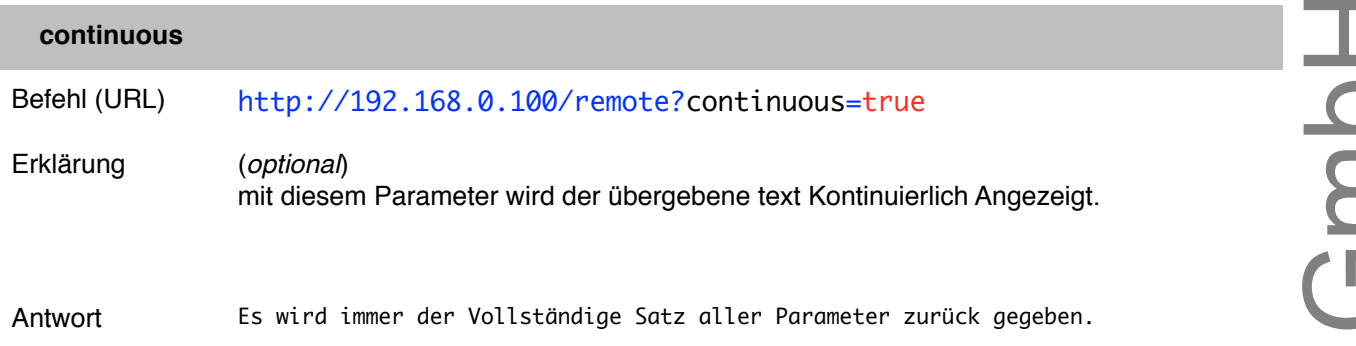

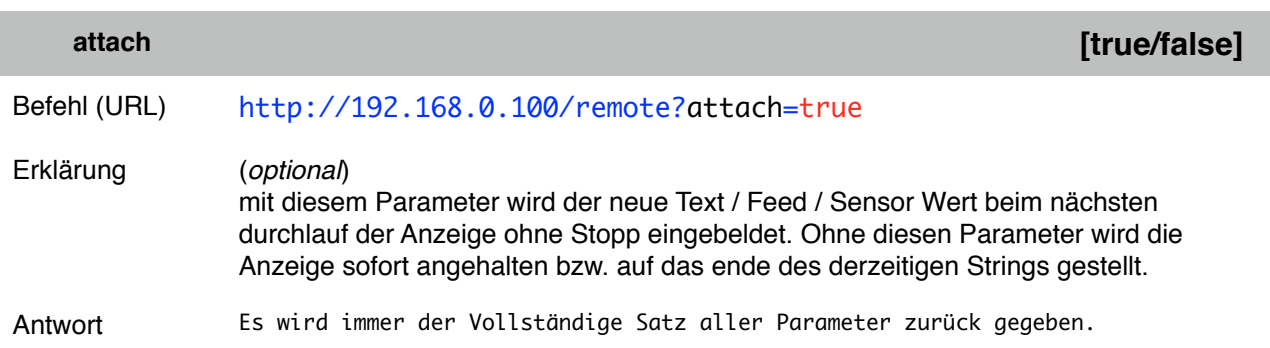

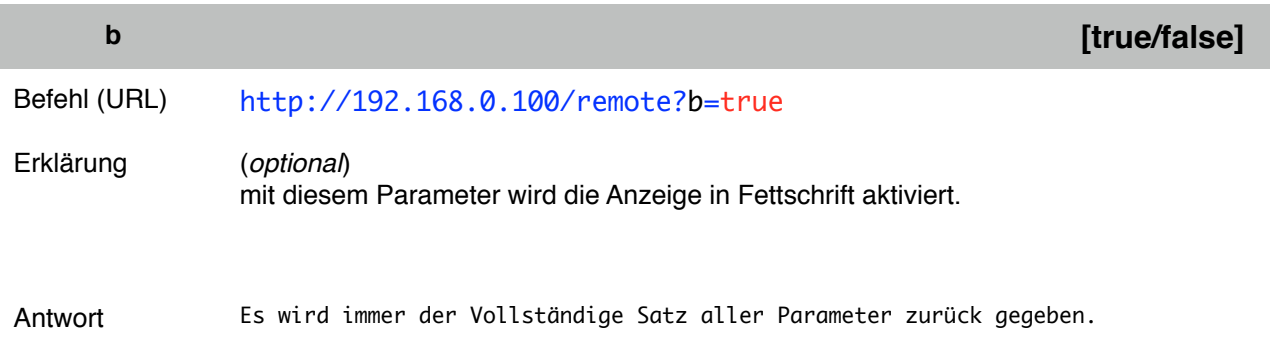

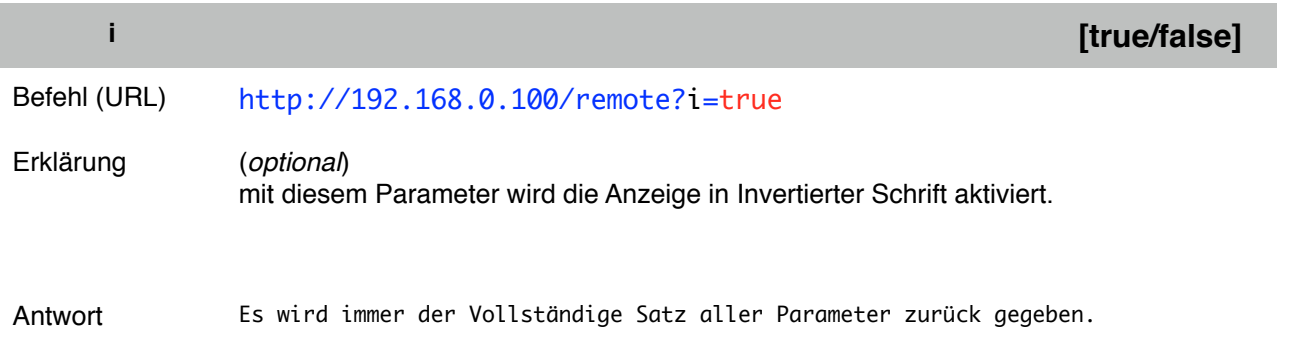

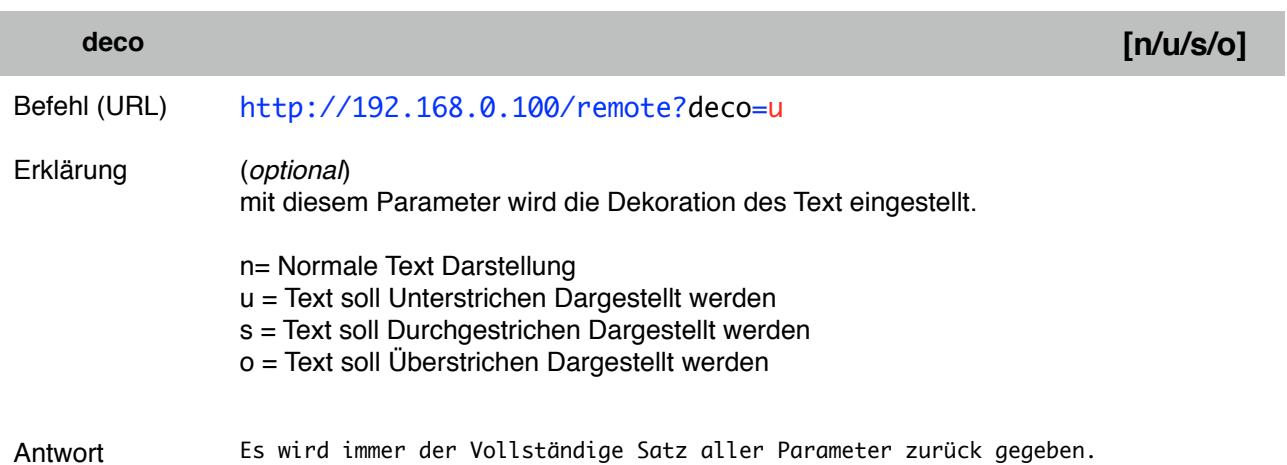

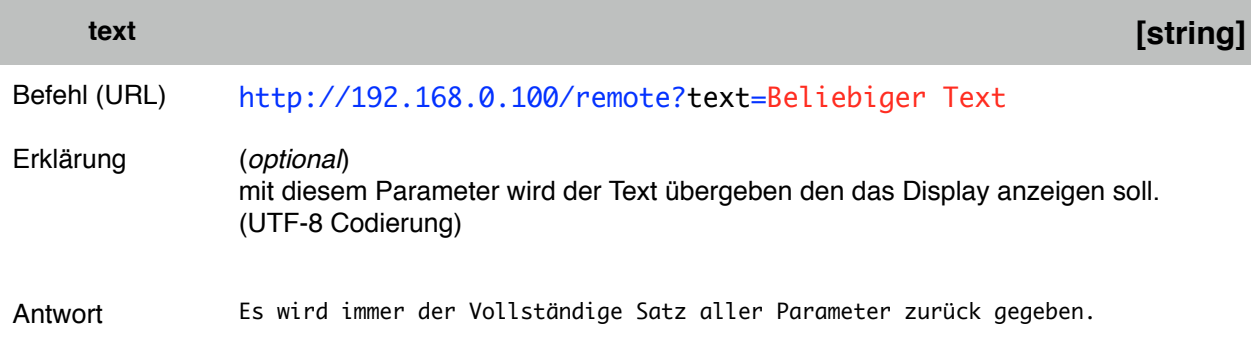

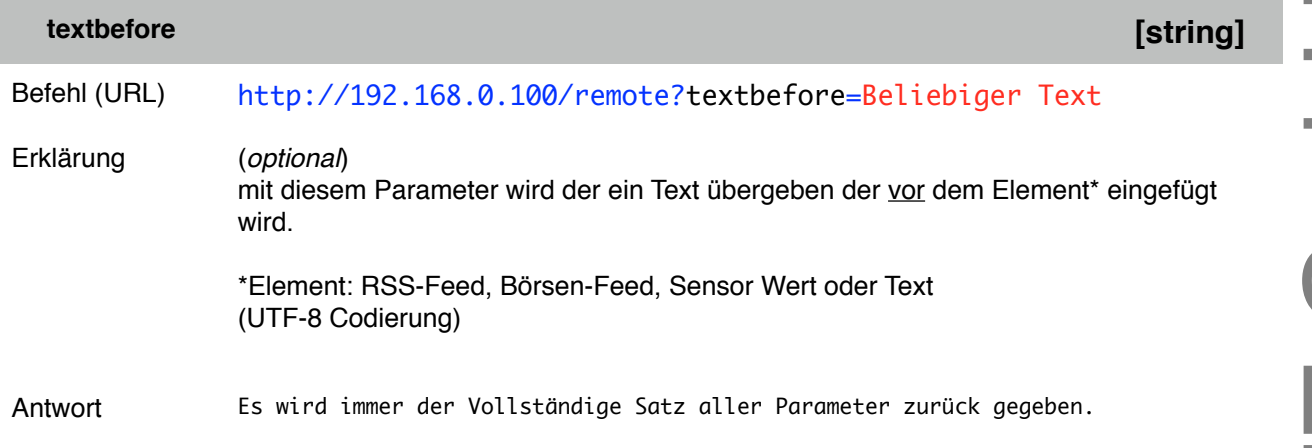

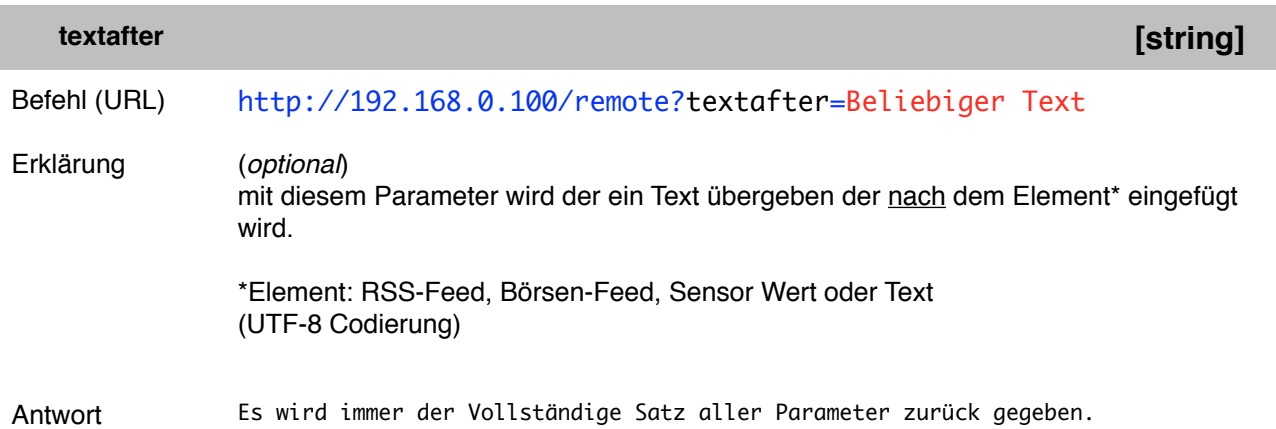

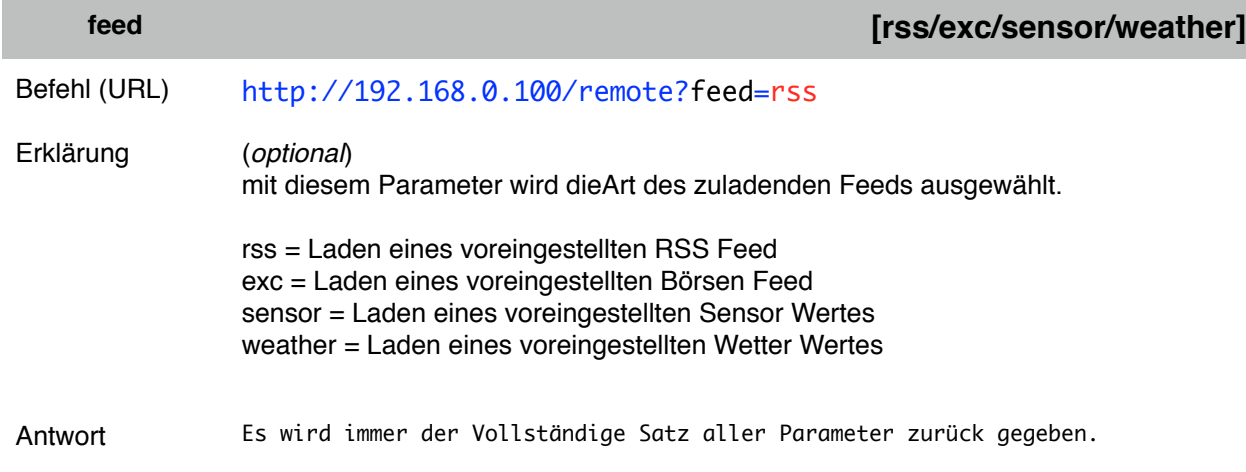

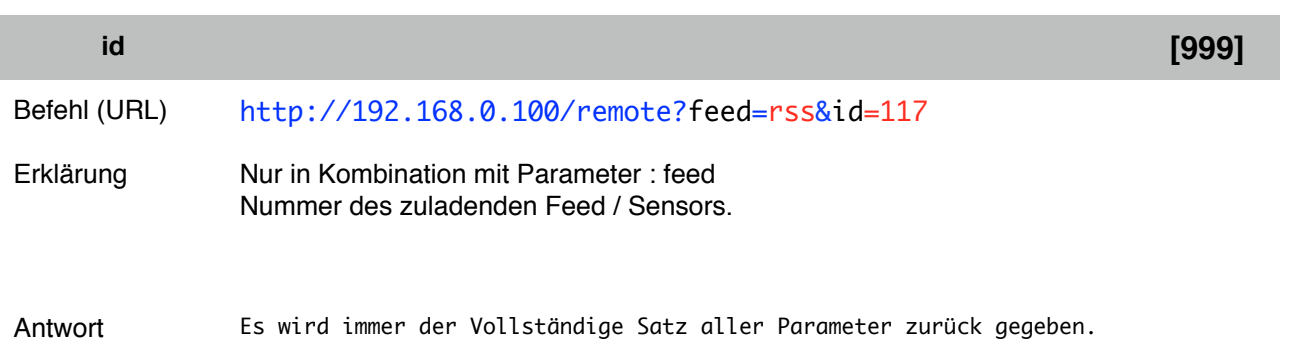

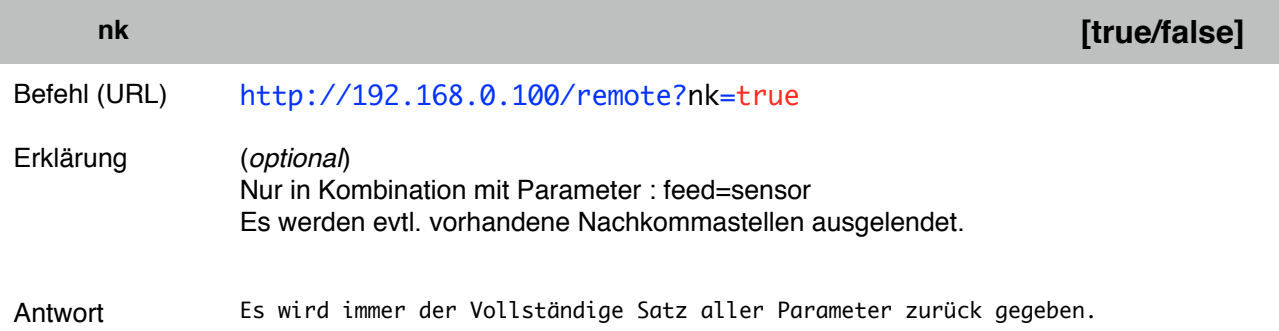

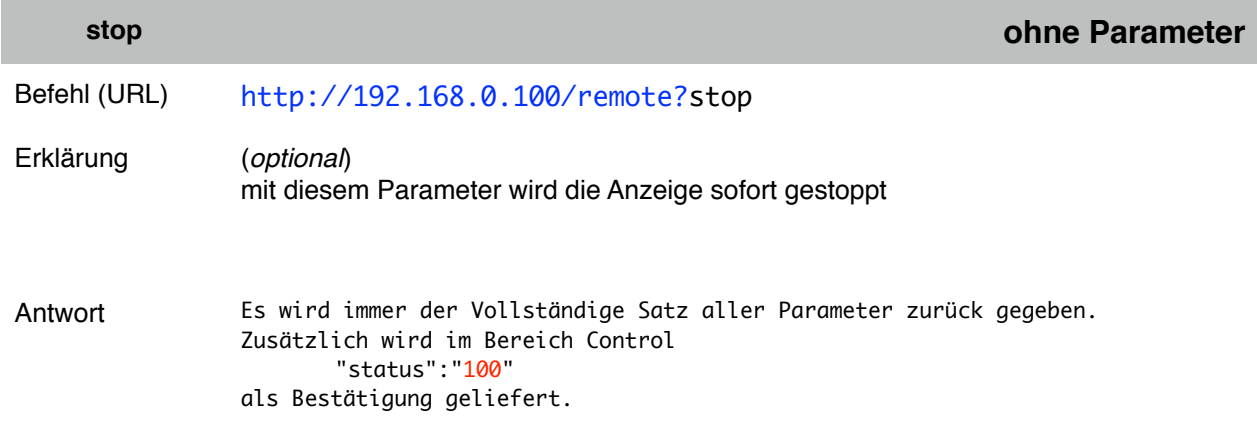

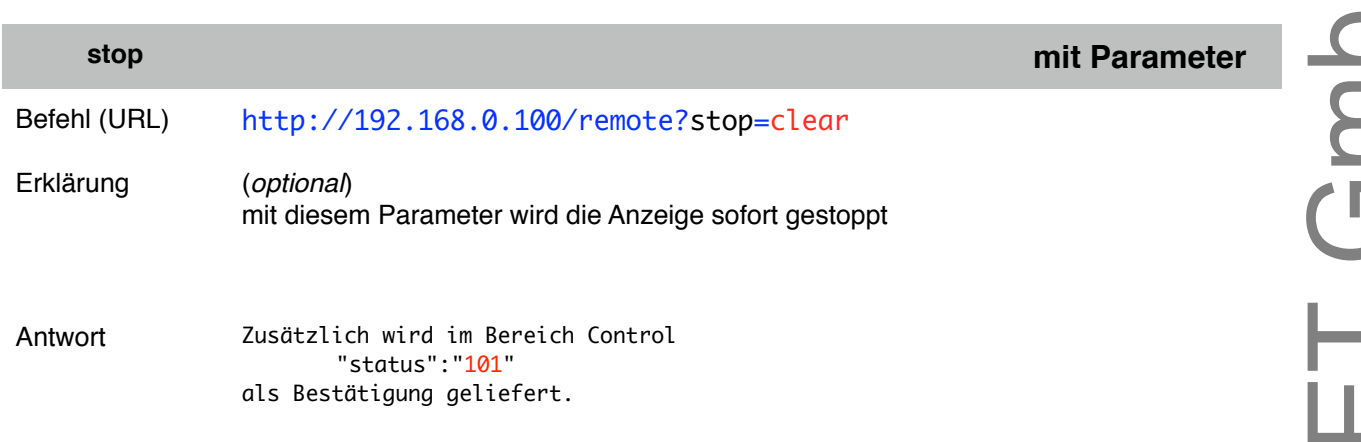

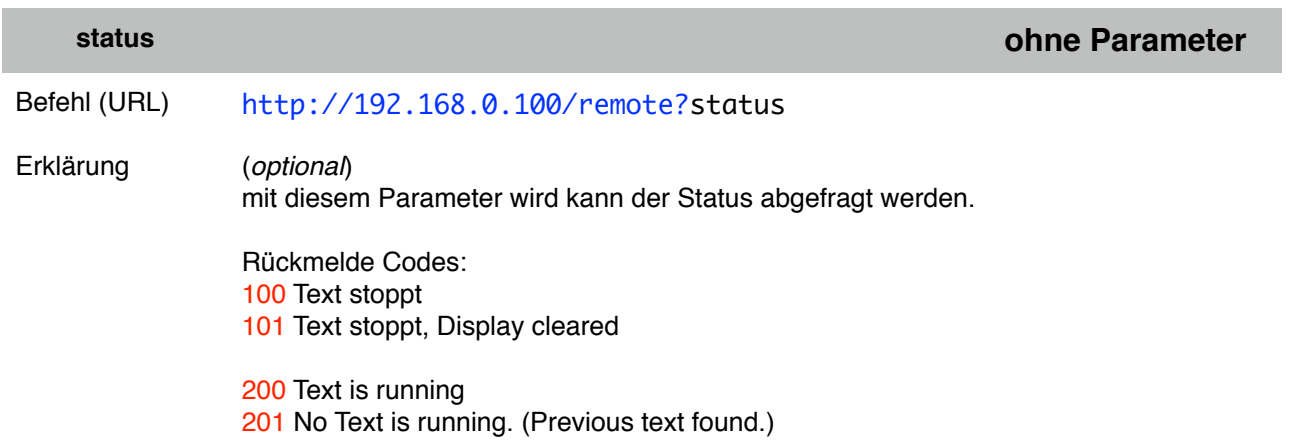

202 No Text is running. (No previous text found.)

```
Antwort AUSGABE WENN IN BETRIEB:
             \mathsf{L} {
                  "control": [
                   {
                     "attach": "false", 
                     "continuous": "true", 
                     "delay": "0", 
              "dim": "3", 
              "fade": "R", 
                     "speed": "9", 
                     "status": "200"
                   }
             \Box,
              "text": [
             \{ "b": "false", 
                     "deco": "n", 
                     "font": "1", 
                     "i": "false", 
                     "id": 0, 
              "nk": "false", 
              "r": "false", 
              "sensorid": "false", 
                     "sensortype": "false", 
                     "text": "Beliebiger Text"
                   }
                 ]
               }
             ]
             AUSGABE WENN KEIN BETRIEB:
             \Gamma {
                  "control": [
             \{ "attach": "false", 
                     "continuous": "true", 
                     "delay": "0", 
                     "dim": "3", 
                     "fade": "R", 
                     "speed": "9", 
                     "status": "201"
                   }
                  ], 
                  "text": [
                   {
                     "b": "false", 
              "deco": "n", 
              "font": "1", 
                     "i": "false", 
                     "id": 0, 
                     "nk": "false", 
              "r": "false", 
              "sensorid": "false", 
                     "sensortype": "false", 
                     "text": "Beliebiger Text"
                   }
                 ]
                }
             ]
             AUSGABE WENN KEIN BETRIEB UND KEINE LETZTER TEXT:
             \Gamma {
                  "control": {
                   "status": "202"
                  }
               }
             ]
status ohne Parameter
```
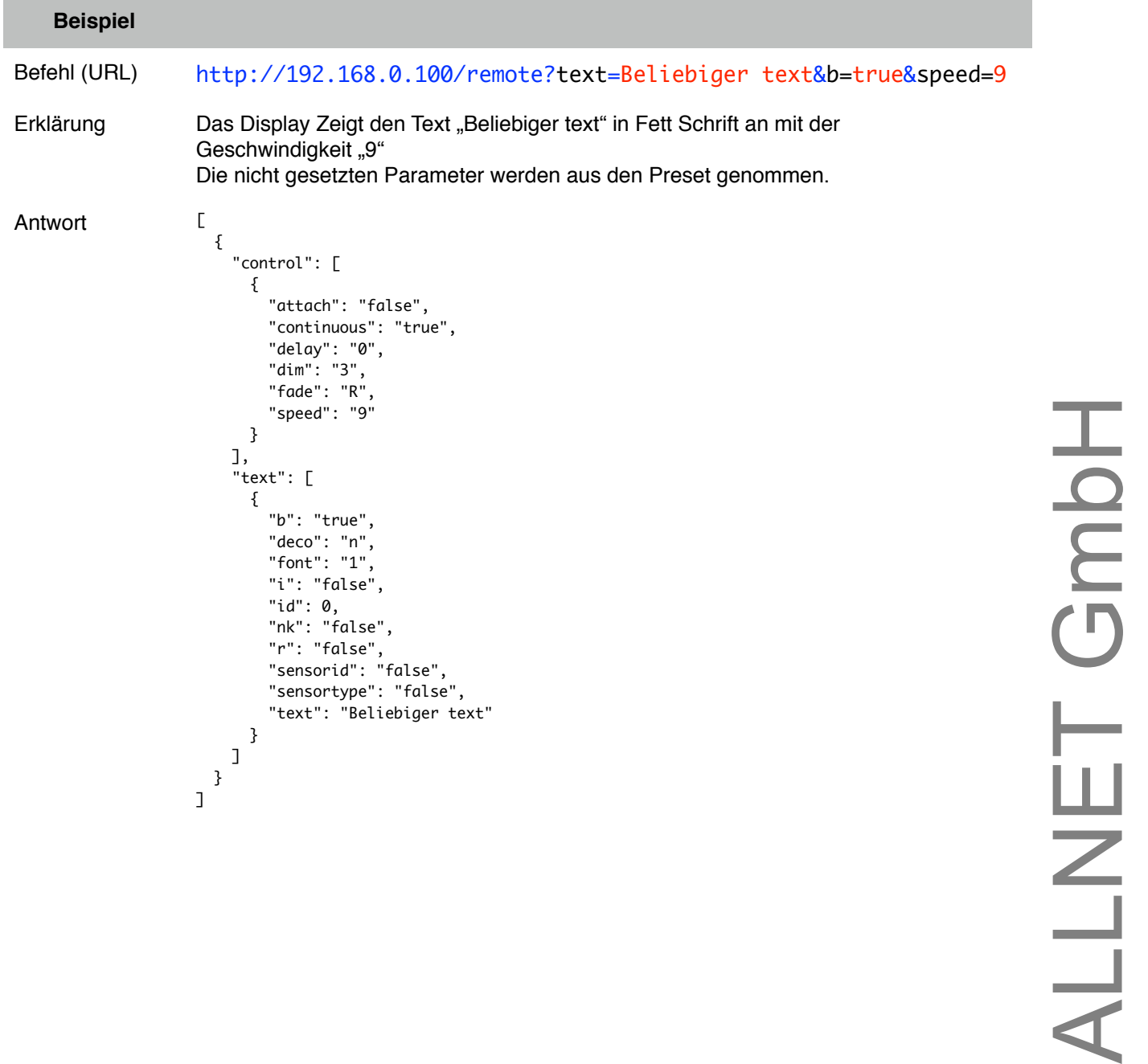

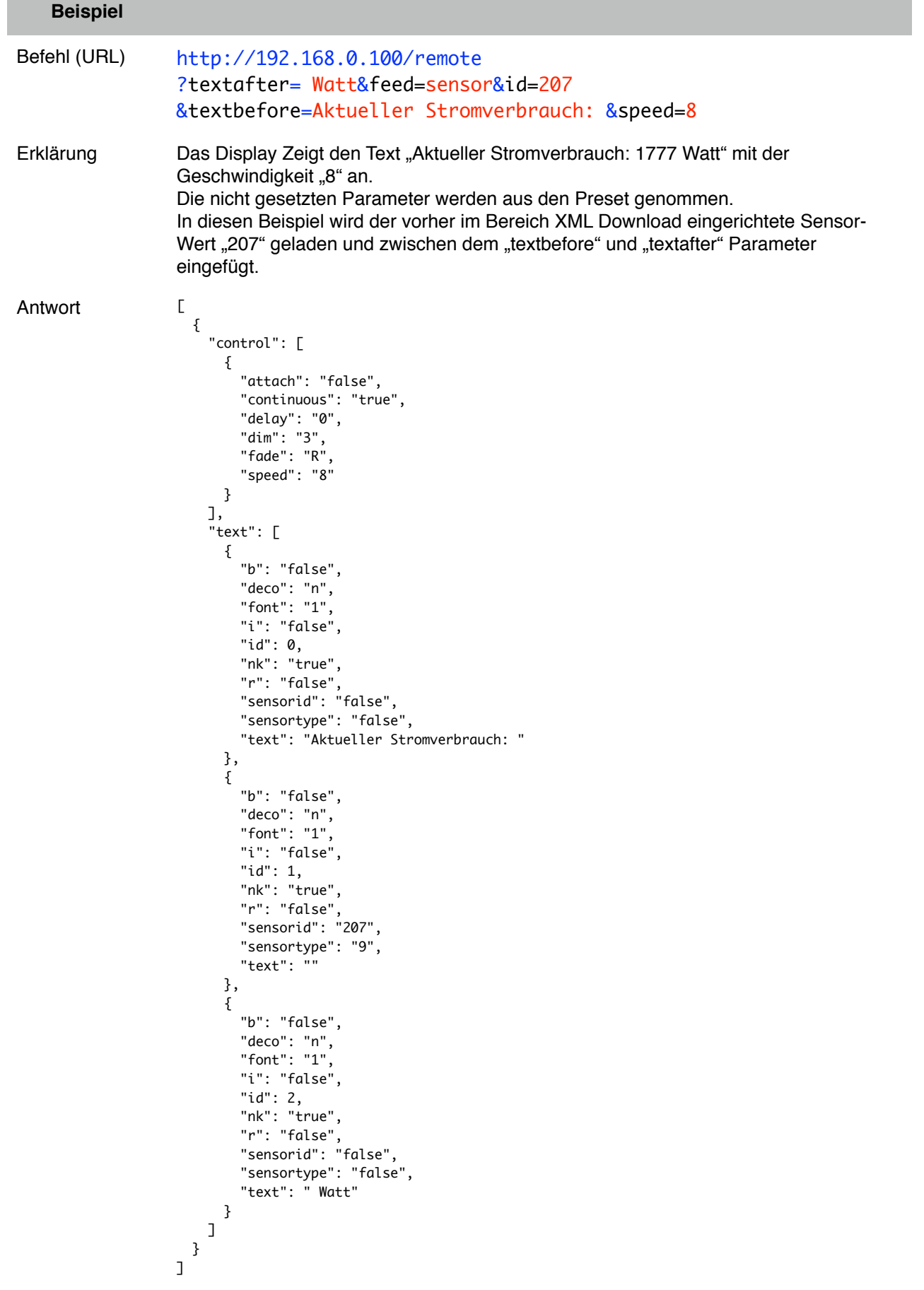

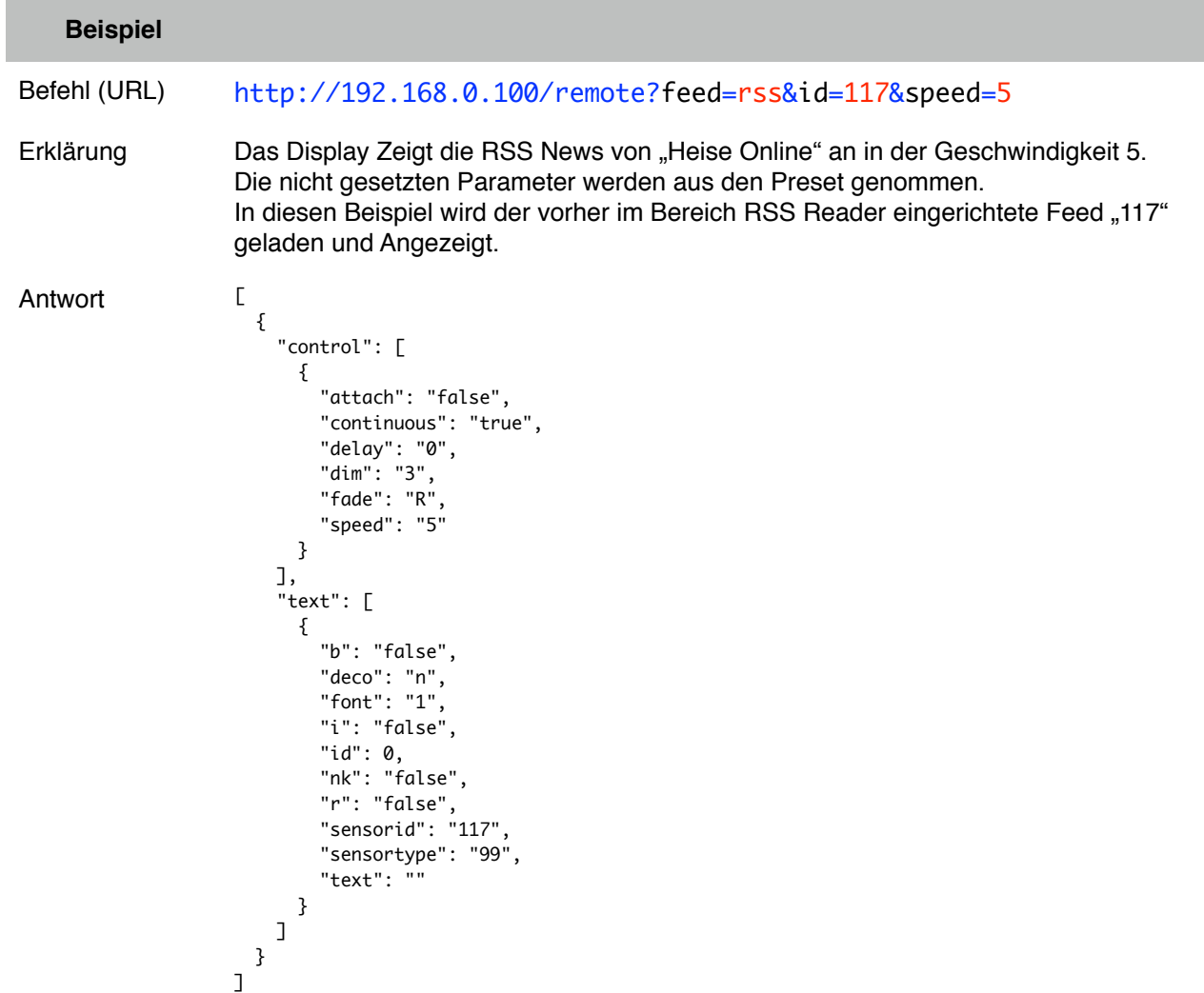